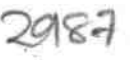

## eVidyalaya Half Yearly Report

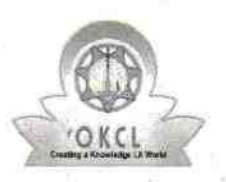

| |

Department of School & Mass Education, Govt. of Odisha

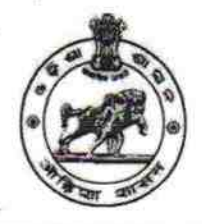

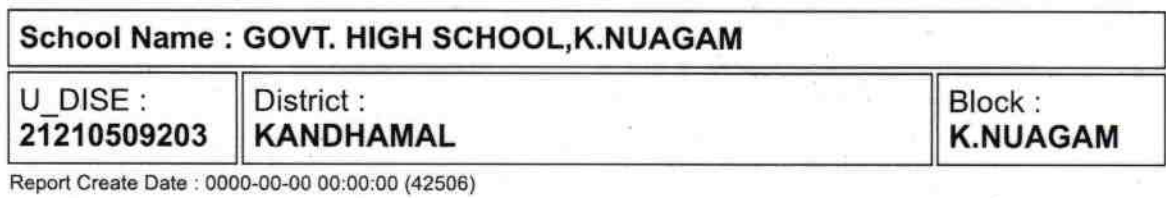

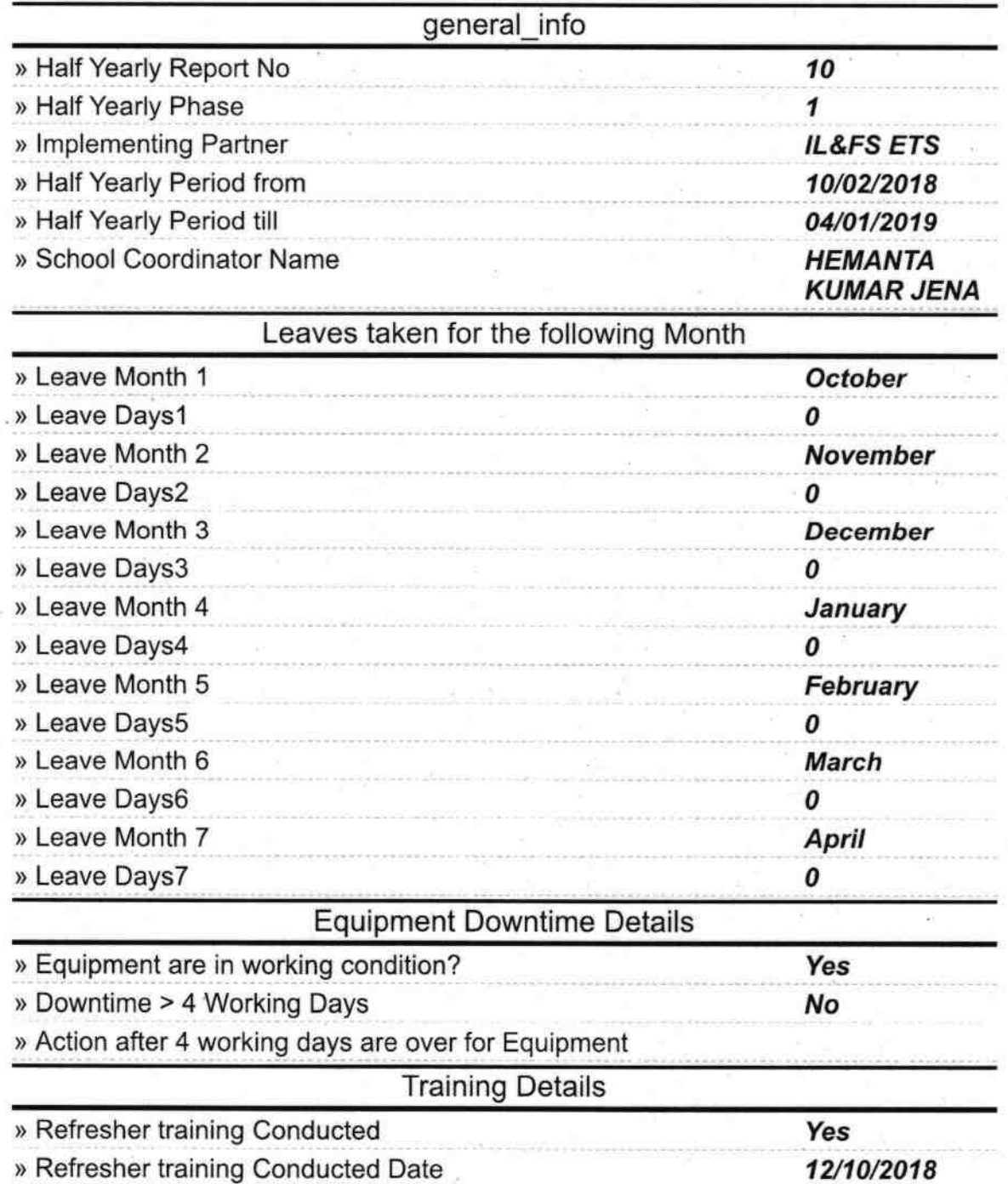

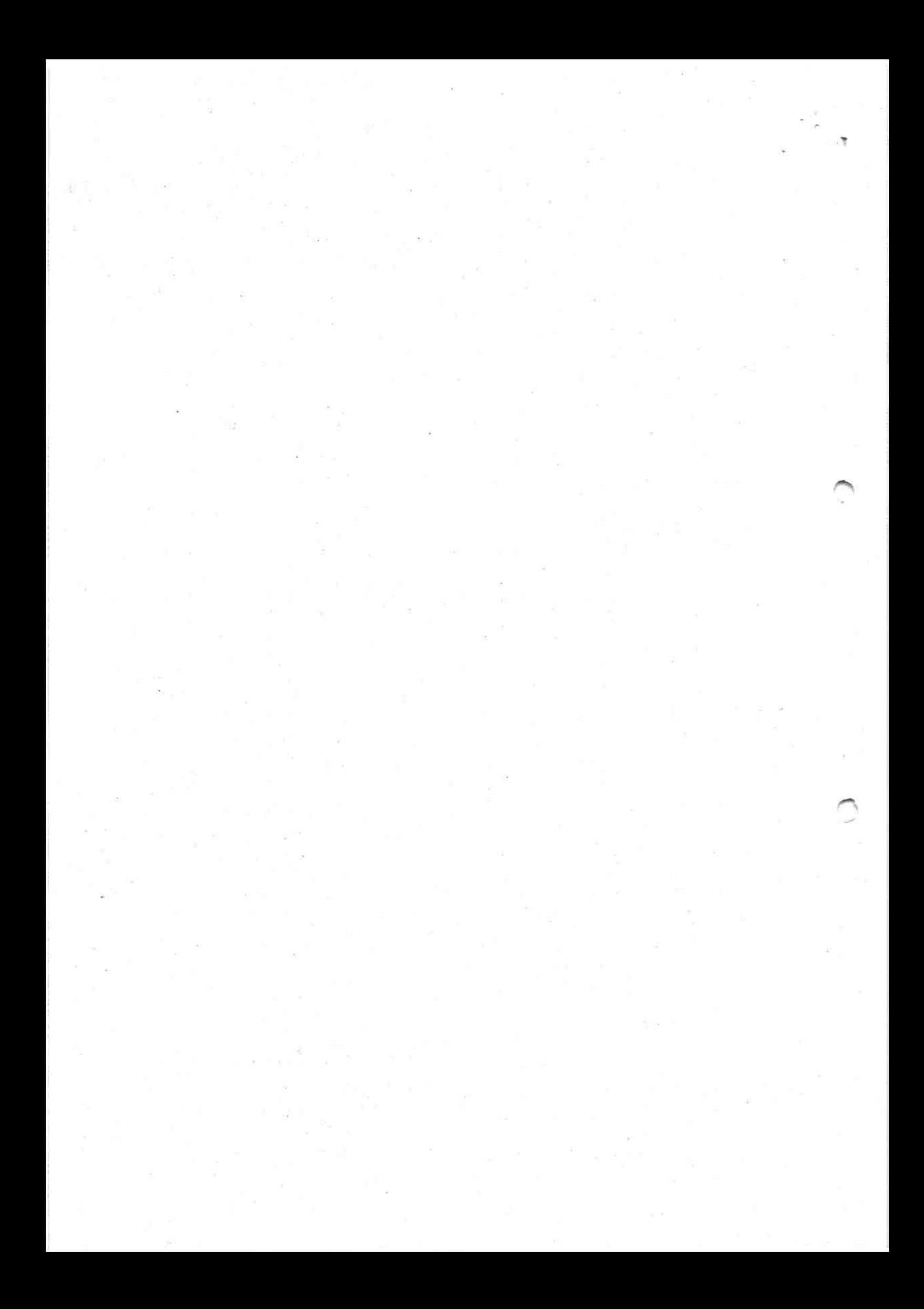

» If No; Date for next month

 $\mathcal{L}_{\mathcal{A}}$ 

o.

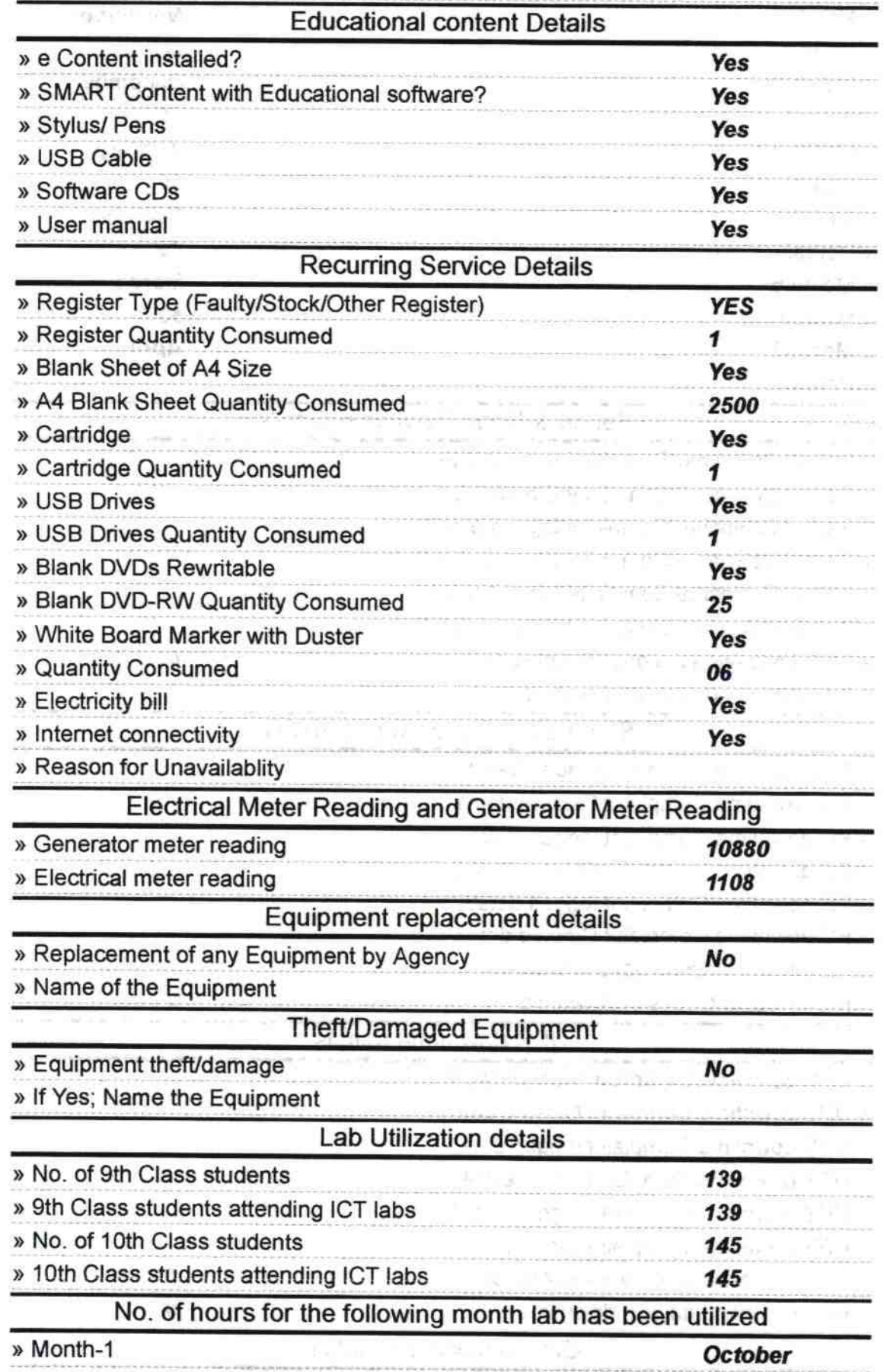

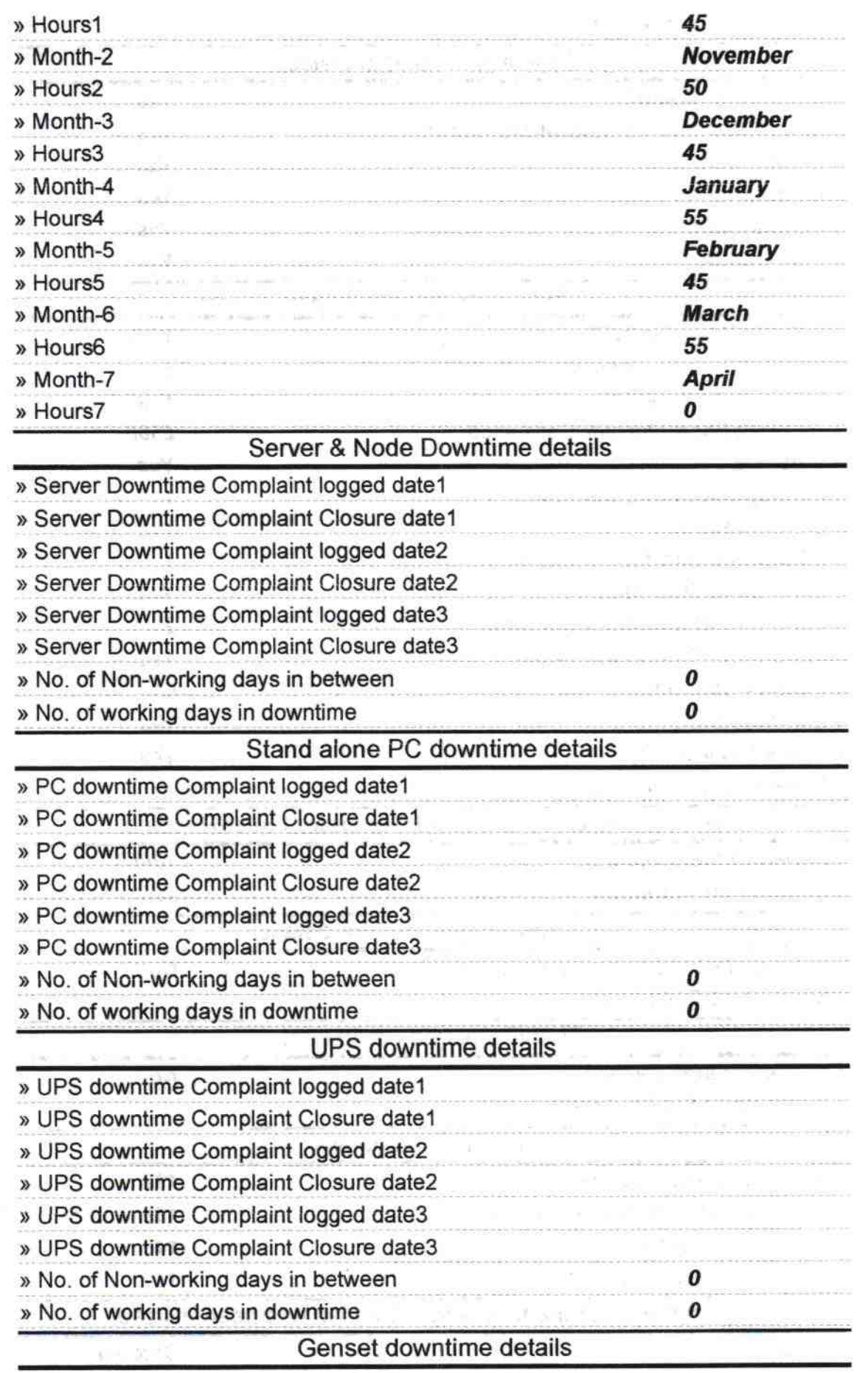

 $\begin{array}{c} \mathbf{R} \\ \mathbf{S} \\ \mathbf{S} \\ \mathbf{S} \end{array} \begin{array}{c} \mathbf{R} \\ \mathbf{S} \\ \mathbf{S} \\ \mathbf{S} \end{array}$ 

ł,

 $\sim$ 

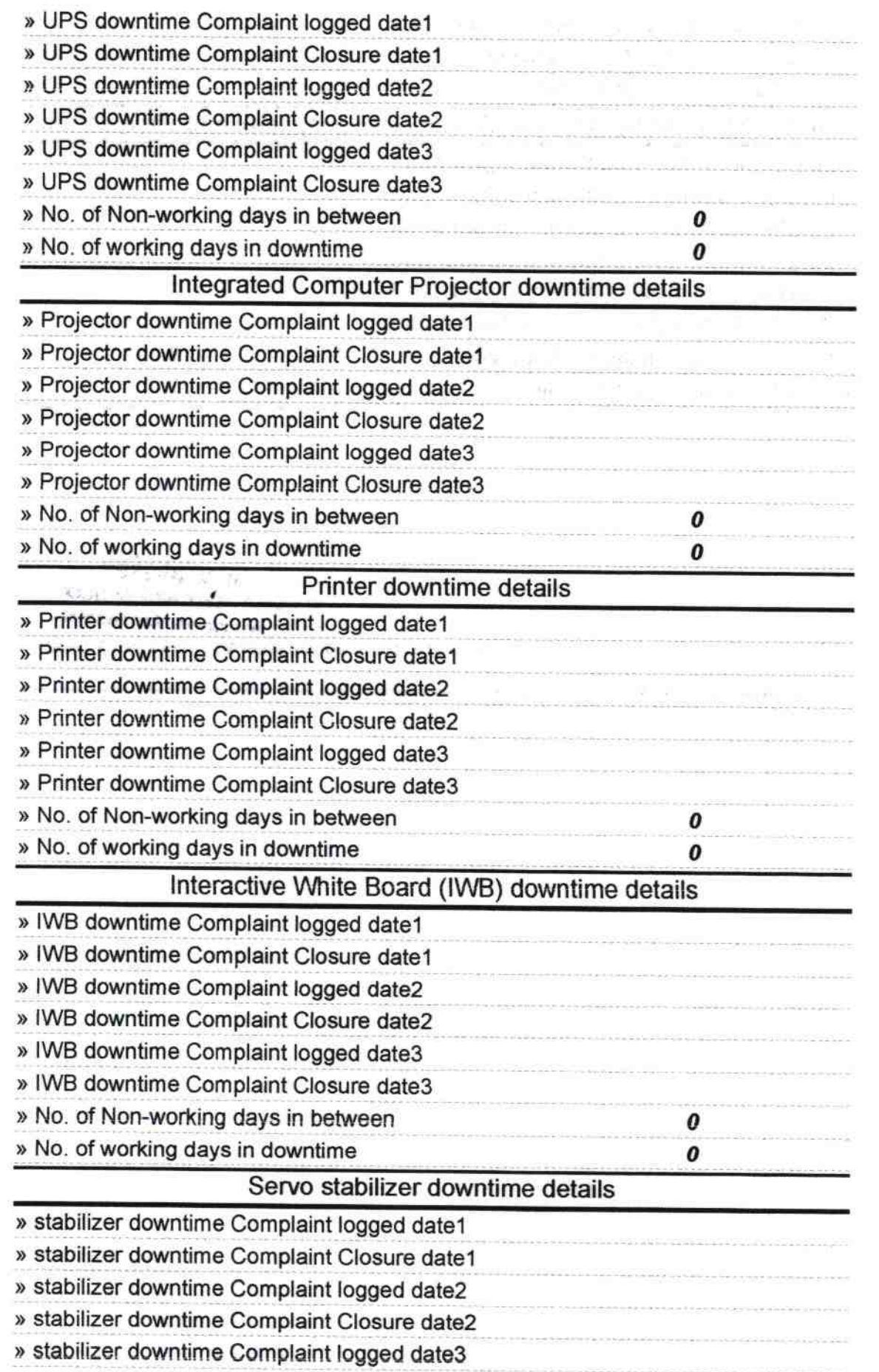

 $\begin{array}{cc} \mathbb{F}_2 & \mathbb{F}_2^T \\ \mathbb{F}_2 & \mathbb{F}_2^T \end{array}$ 

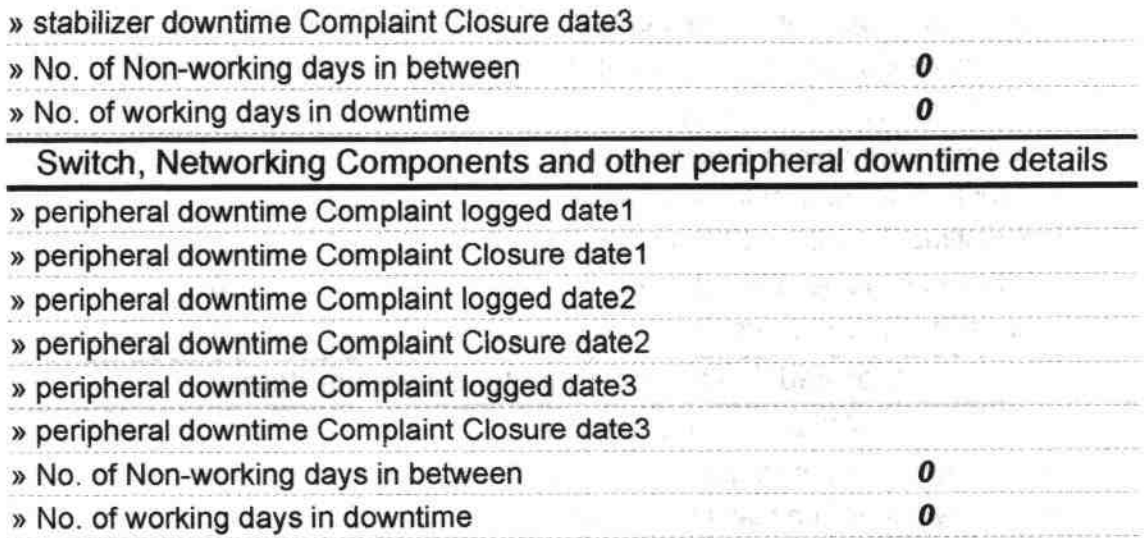

à

HEADMASTER Nuagaon, Kandhama Signature of Head Master/Mistress with Sea

 $\mathcal{A}$ 

**COL** 

 $= \frac{1}{16 \pi^2} \exp_{\theta} \cos \theta^2$ 

and with the product of the 8. Noval Play" Society

er<br>Andre Halan

magnitude in the control

할 때 이

saler (1983)<br>The new profit

The age of the state of the

AS A PLACE A LICE

 $\sim$   $\sim$